# **AutoCAD Crack**

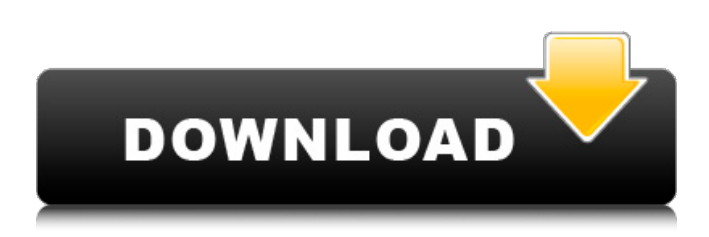

#### **AutoCAD Crack+ Free Download For Windows (Final 2022)**

Table of Contents Let's say you have a nice little farm and a population of 3000 sheep. While keeping the sheep healthy and the grass greener, you decide you would like to have some computerized sheep shearing equipment. The sheep shearing equipment is pretty expensive, so you hire a few 3D designers and CAD engineers. The CAD engineers design a robot, build a prototype, and give you a price estimate. You determine that the CAD engineers are a little overpriced, so you go over to your local, reputable CNC machine shop and ask them to build you your shearing machine. The CNC machine shop builds you a machine that is a few times the size of the CAD engineers' prototype machine. The machine does an excellent job, but it's a little bit louder than you would like. When it comes time to make your payment, your sheep shearing machine costs \$20,000, while the robot (CNC machine) cost a mere \$1,000. Should you have gone with the robot? The CAD engineers would argue that the robot is a higher-end machine, but is it a better machine than the CNC machine? The CAD engineers are looking at the low-end cost of the robot, not the high-end cost. If you get a high-end robot for \$1,000, that's a good machine. In the real world, you get a bad one for \$1,000. The CNC machine shop probably didn't even consider that the CNC machine could be cheaper. The CNC machine shop probably said, "We could build this for \$2,000 and charge \$20,000." The CNC machine shop sold you a low-end machine. You have to look at the actual machine and not the CAD engineers' estimate of the machine. The real question is: Should I go with the robot or the CNC machine? Let's consider the various pros and cons of the two machines. Pros Robot Affordable price Robot cost is generally low, so it can be better value for the money than CNC machines Robots can be made to do pretty much anything you want Easy to maintain Good to work with Robots can be used as standalone machines and as robots for larger machines, such as

#### **AutoCAD With Full Keygen**

Xdxf: The Xdxf file format is the native file format of AutoCAD. It is a proprietary file format with an ASCII-based file header. Some older applications and the File Manager use the Autodesk DXF file format. Xdxf files are sometimes interchangeably called DXF files. Xdxf files are not commonly used anymore and are rarely found on the web. The Xdxf file format is being replaced by the DXF file format. DXF: The DXF file format is the native file format of AutoCAD. The File Manager uses the Autodesk DXF file format. The DXF file format is ASCII-based. The DXF file format is the primary data exchange file format for most of the vector graphics features of AutoCAD. The DXF file format allows sharing of drawing information between different applications. DXF files are sometimes interchangeably called Xdxf files. The DXF file format is being replaced by the Xdxf file format. DWG: The DWG file format is the native file format of AutoCAD. The File Manager uses the Autodesk DWG file format. It is ASCII-based. The DWG file format supports all of the vector graphics features of AutoCAD. The DWG file format allows sharing of drawing information between different applications. DWG files are sometimes interchangeably called DXF files. The DWG file format is being replaced by the Xdxf file format. Technical options AutoCAD has several options that control drawing processing speed, resolution, image quality, and other features. AutoCAD also offers tools that can speed up certain drawing operations and provide additional features. These options can be accessed by typing the command MMB (the "m" stands for menu), or by using the 'Insert' command. The options can also be accessed via the command line. The following are the options that can be accessed via the 'Insert' command, which opens the Insert menu: AutoCAD can automatically resolve most symbol names that are typed or pasted into a drawing. One of the most common editing operations that are not resolved is a variable name in the SUBSTITUTE command. To enable this functionality, select [Tools] > [Options] > [Current Drawing] > [Resolve Symbols Automatically] from the 'Insert' menu. Alternatively, use the following command on the command line (without the square brackets): AutoCAD can also automatically ca3bfb1094

## **AutoCAD**

After activation, you can use the keygen as many times as you like. It will allow you to completely transfer the license file of your Autodesk software and your serial key from one computer to the other. So, in a few minutes you will be able to use the whole Autodesk software. Semiconductor devices are commonly found in modern electronic products. Semiconductor devices vary in the number and density of electrical components. Discrete semiconductor devices generally contain one type of electrical component, e.g., light emitting diode (LED), small signal transistor, resistor, capacitor, inductor, and power metal oxide semiconductor field effect transistor (MOSFET). Integrated semiconductor devices typically contain hundreds to millions of electrical components. Examples of integrated semiconductor devices include microcontrollers, microprocessors, charged-coupled devices (CCDs), solar cells, and digital micro-mirror devices (DMDs). Semiconductor devices perform a wide range of functions such as signal processing, high-speed calculations, transmitting and receiving electromagnetic signals, controlling electronic devices, transforming sunlight to electricity, and creating visual projections for television displays. Semiconductor devices are found in the fields of entertainment, communications, power conversion, networks, computers, and consumer products. Semiconductor devices are also found in military applications, aviation, automotive, industrial controllers, and office equipment. Semiconductor devices exploit the electrical properties of semiconductor materials. The structure of semiconductor material allows its electrical conductivity to be manipulated by the application of an electric field or base current or through the process of doping. Doping introduces impurities into the semiconductor material to manipulate and control the conductivity of the semiconductor device. A semiconductor device contains active and passive electrical structures. Active structures, including bipolar and field effect transistors, control the flow of electrical current. By varying levels of doping and application of an electric field or base current, the transistor either promotes or restricts the flow of electrical current. Passive structures, including resistors, capacitors, and inductors, create a relationship between voltage and current necessary to perform a variety of electrical functions. The passive and active structures are electrically connected to form circuits, which enable the semiconductor device to perform high-speed operations and other useful functions. Semiconductor devices are generally manufactured using two complex manufacturing processes, i.e., front-end manufacturing, and back-end manufacturing, each involving potentially hundreds of steps. Front-end manufacturing

### **What's New in the?**

With Markup Import, you can import and edit markup instructions, such as layout lines, text, and block symbols that you print on paper. You can import a layout that is not part of the AutoCAD DWG database (such as imported CAD drawings) and quickly add it to your drawing. You can edit the text and

symbol elements in the imported layout and apply them to the current drawing. You can import the layout by selecting Markup Import from the Insert tab's Draw panel or by using the Markup Import command (MDI > IMPLT. ) You can also edit the imported elements, such as by modifying the text and symbols. Use a combination of the Edit Reference command and the Markup Import feature to integrate imported paper plans into AutoCAD. Edit imported paper plans so that they can be used in place of other paper plans. Use the Edit Reference command to turn imported paper plans into editable AutoCAD objects, such as text, symbol, and block references. You can then use the Markup Import feature to incorporate the imported paper plans into your drawings. The Import Reference panel on the Import tab of the Insert menu offers tools to import files from websites and the local hard drive. You can also import files using third-party applications. You can also import files from websites or the local hard drive, such as spreadsheets, drawings, text files, and a variety of other formats. You can choose to import files from websites that support hyperlinks. If your web browser does not support hyperlinks, AutoCAD displays an alert that the linked file cannot be opened, instead of an error message. Drawing Errors: Visualize the areas of your drawings that do not align properly and find the source of the misalignment. When you move your cursor over a shape, you can see its shape properties at a glance. A visual representation of each property is displayed in the Properties palette, making it easy to analyze and correct inconsistencies. You can now customize the viewing parameters of the shape properties panel. You can change the orientation of the axes of the panels and the location of the shape properties and styles. The panel can be displayed in your drawing on a blank background, a modified background, or a specified background. You can now create custom styles and change their appearances when they are applied to any drawing element in the drawing. You can also customize the properties for each style. You can access a large

## **System Requirements:**

Windows XP, Vista or 7 OS: Windows 8/8.1 Processor: Intel Core i3 Memory: 4GB RAM Graphics: Intel HD graphics 4400 or AMD HD 6000 series Hard Disk: 25 GB free space DirectX: Version 9.0c Internet Connection Keyboard: QWERTY and a mouse. Your opinion matters 2.9-star rating on Windows Store, 8.0 on Steam 7.8/10 – The amazing soundtrack 4.

Related links:

<https://www.candipipes.com/wp-content/uploads/2022/07/AutoCAD-38.pdf> [https://www.nzangoartistresidency.com/autocad-19-1-activation-code-with](https://www.nzangoartistresidency.com/autocad-19-1-activation-code-with-keygen/)[keygen/](https://www.nzangoartistresidency.com/autocad-19-1-activation-code-with-keygen/) <https://vipfitnessproducts.com/autocad-2021-24-0-crack-3264bit/> <http://1room.dk/wp-content/uploads/2022/07/fatygilb-1.pdf> [https://houstonhousepc.com/autocad-23-1-crack-incl-product-key-mac-win](https://houstonhousepc.com/autocad-23-1-crack-incl-product-key-mac-win-april-2022/)[april-2022/](https://houstonhousepc.com/autocad-23-1-crack-incl-product-key-mac-win-april-2022/) [http://www.kitesurfingkites.com/autocad-2021-24-0-crack-keygen-full-version](http://www.kitesurfingkites.com/autocad-2021-24-0-crack-keygen-full-version-download/)[download/](http://www.kitesurfingkites.com/autocad-2021-24-0-crack-keygen-full-version-download/) <https://magic-lamps.com/wp-content/uploads/2022/07/lillnigi.pdf> [https://armslengthlegal.com/wp](https://armslengthlegal.com/wp-content/uploads/2022/07/AutoCAD_Latest.pdf)[content/uploads/2022/07/AutoCAD\\_Latest.pdf](https://armslengthlegal.com/wp-content/uploads/2022/07/AutoCAD_Latest.pdf) <https://digibattri.com/autocad-product-key-full-win-mac-updated-2022/> <https://greatriverfamilypromise.org/autocad-24-1-crack-download-2/> <https://www.siriusarchitects.com/advert/autocad-crack-latest-3/> [https://phukienuno.com/wp-content/uploads/2022/07/AutoCAD\\_\\_Crack\\_\\_\\_Free](https://phukienuno.com/wp-content/uploads/2022/07/AutoCAD__Crack___Free_Registration_Code_Free_Download_WinMac.pdf) Registration Code Free Download WinMac.pdf <https://shiphighline.com/wp-content/uploads/2022/07/nakibri.pdf> <http://balancin.click/?p=13470> [http://www.antiquavox.it/autocad-2018-22-0-crack-activation-download-for](http://www.antiquavox.it/autocad-2018-22-0-crack-activation-download-for-windows-latest/)[windows-latest/](http://www.antiquavox.it/autocad-2018-22-0-crack-activation-download-for-windows-latest/) <https://egypt-aquarium.com/advert/autocad-crack-full-product-key-for-pc/> <https://www.romashopcity.com/wp-content/uploads/2022/07/AutoCAD-33.pdf> [https://www.mybeautyroomabruzzo.com/wp-](https://www.mybeautyroomabruzzo.com/wp-content/uploads/2022/07/AutoCAD-35.pdf)

[content/uploads/2022/07/AutoCAD-35.pdf](https://www.mybeautyroomabruzzo.com/wp-content/uploads/2022/07/AutoCAD-35.pdf)

<https://socialcaddiedev.com/wp-content/uploads/2022/07/grangeo.pdf>